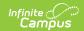

# **Indicator 7 (Delaware)**

Last Modified on 05/30/2025 9:35 am CD7

Indicator 7 Information | Enrollment Information | Student Information | Parent/Guardian Information | Participants | Positive Social-Emotional Skills | Acquiring and Using Knowledge and Skills | Taking Appropriate Action to Meet Needs

Tool Search: Special Ed Documents

This document only reports information about early childhood students and does not print. For information on general functionality, navigation, and additional plan and evaluation features, see the core Plan and Evaluation Information article.

The current print format for this document is **DE Indicator 7 2025**. Delaware is a State Edition, and districts cannot change the plan format.

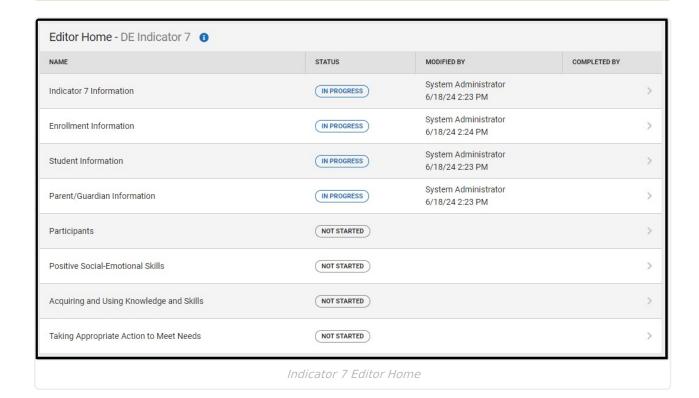

### **Indicator 7 Information**

The Indicator 7 Information captures data about this document, including the type, relevant dates, and sources of data.

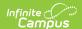

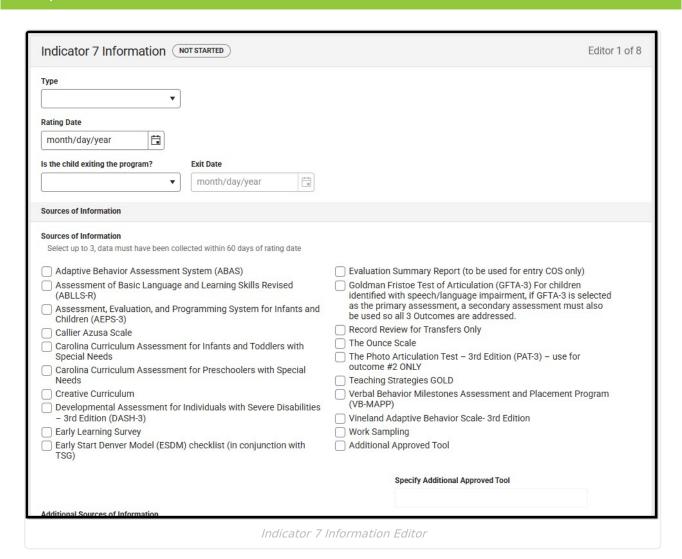

| Field | Description                                                                                   | Validation |
|-------|-----------------------------------------------------------------------------------------------|------------|
| Туре  | The type of document. Options include:  • Entry COS  • Monitoring COS  • Exit COS  • Transfer | N/A        |

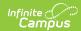

| Field                             | Description                                                                                                    | Validation                                                                                                    |
|-----------------------------------|----------------------------------------------------------------------------------------------------|----------------------------------------------------------------------------------------------------|
| Rating Date                       | The evaluation date.                                                                                                    | A Rating Date within the student's Enrollment dates must be selected to pull data into the Enrollment Information editor.  State Reporting Field Name: Evaluation Date  Database |
|                                   | Indicates the atual antic suiting the                                                                                                    | Location: SEPlan.startDate                                                                                                    |
| Is the child exiting the program? | Indicates the student is exiting the program. Options are Yes or No.                                                                                                    | State Reporting Field Name: Exit Evaluation Indicator  Database Location: SEPlan.exitReason                                                                                      |
| Exit Date                         | The day the student exited the program.                                                                                                    | *This field is available when Yes is selected for the "Is the child exiting the program?" question.                                                                              |
| Sources of Inform                 | mation                                                                                                    |                                                                                                    |
| Sources of Information            | The sources of information. Click the expand link to view available options.  Click here to expand  Adaptive Behavior Assessment System (ABAS)  Assessment of Basic Language and Learning Skills Revised (ABLLS-R)  Assessment, Evaluation, and Programming System for Infants and Children (AEPS-3)  Callier Azusa Scale  Carolina Curriculum Assessment for Infants and Toddlers with Special Needs  Carolina Curriculum Assessment for Preschoolers with Special Needs  Creative Curriculum  Developmental Assessment for Individuals with Severe Disabilities – 3rd Edition (DASH-3)  Early Learning Survey | Up to three checkboxes can be selected.                                                                                                    |

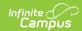

| Field                                      | Description (ESDM) checklist (in                                                                                                    | Validation                                                                                                 |
|--------------------------------------------|----------------------------------------------------------------------------------------------------|----------------------------------------------------------------------------------------------------|
|                                            | conjunction with TSG)  Evaluation Summary Report (to be used for entry COS only)  Goldman Fristoe Test of Articulation (GFTA-3) For children identified with speech/language impairment, if GFTA-3 is selected as the primary assessment, a secondary assessment must also be used so all 3 Outcomes are addressed.  Record Review for Transfers Only  The Ounce Scale  The Photo Articulation Test – 3rd Edition (PAT-3) – use for outcome #2 ONLY  Teaching Strategies GOLD  Verbal Behavior Milestones Assessment and Placement Program (VB-MAPP)  Vineland Adaptive Behavior Scale- 3rd Edition  Work Sampling  Additional Approved Tool |                                                                                                    |
| Specify Additional Approved Tool *Required | A description of the approved tool.                                                                                                    | *This field is available and required when "Additional Approved Tool" is marked from the above checkboxes. |
| Additional<br>Sources of<br>Information    | Any additional sources of information. Options include:  • Anecdotal Records  • Observation  • Classroom Data  • Interviews                                                                                                    | N/A                                                                                                    |

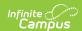

| Field                                                            | Description                                                                                                    | Validation |
|------------------------------------------------------------------|----------------------------------------------------------------------------------------------------|------------|
| Family Information on child's functioning (check all that apply) | Any information provided by the student's family. Options include:  • Received in IEP Team Meeting • Incorporated into     Assessment(s) • Collected Separately • Not Included | N/A        |

### **Enrollment Information**

The Enrollment Information editor is a read-only editor that pulls in district and school information where the student is enrolled. This editor also documents the student's disability(ies).

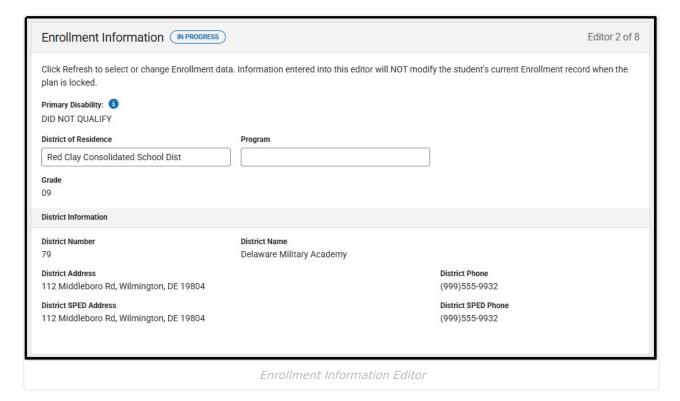

| Field | Description | Validation |
|-------|-------------|------------|
|-------|-------------|------------|

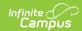

| Field                    | Description                                                                                                    | Validation                                                                                                    |  |
|--------------------------|----------------------------------------------------------------------------------------------------|----------------------------------------------------------------------------------------------------|--|
| Primary Disability       | The student's first disability. Options include:  • 1000 Autism • 1100 Deaf-Blind • 1400 Developmental Delay • 0200 Emotional Disability • 0700 Hearing Impairment • 0300 Learning Disability • 0100 Mild Intellectual Disability • 0400 Moderate Intellectual Disability • 0603 Orthopedic Impairment • 0601 Other Health Impairment • 0900 Partially Sighted • 1600 Pre-School Speech Delay • 0500 Severe Intellectual Disability • 1200 Speech and/or Language Impairment • 1300 Traumatic Brain Injury • 0800 Visually Impaired | This pulls in from the Section D: Eligibility Determination editor from the Evaluation document.                         |  |
| District of<br>Residence | The student's district of residence.                                                                                                    | This field pulls in from the student's Enrollment record when available but can be manually edited.                      |  |
| Attending<br>Building    | The building where the student attends school.                                                                                                    | Upon Refresh, this field is pulled from the Enrollment tool but can be manually edited.                                  |  |
| Grade                    | The student's grade.                                                                                                    | Upon Refresh, this field is pulled from the Enrollment tool and cannot be modified.  Database Location: enrollment.grade |  |
| District Information     |                                                                                                    |                                                                                                    |  |
| District Number          | The district number associated with the Enrolled school.                                                                                                    | District Information > State District Number                                                                             |  |
| District Name            | The district name associated with the Enrolled school.                                                                                                    | District Information > Name                                                                                              |  |
| District Address         | The district address associated with the Enrolled school.                                                                                                    | District Information > Address                                                                                           |  |

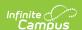

| Field                    | Description                                                                 | Validation                             |
|--------------------------|-----------------------------------------------------------------------------|----------------------------------------|
| District Phone           | The district phone number associated with the Enrolled school.              | District Information > Phone           |
| District SPED<br>Address | The district special education address associated with the Enrolled school. | District Information > SPED<br>Address |
| District SPED<br>Phone   | The district special ed phone number associated with the Enrolled school.   | District Information > SPED Phone      |

### **Student Information**

The Student Information editor pulls demographic information regarding the student. This is a read-only editor.

The **Refresh** button retrieves a fresh copy of data from the student's record.

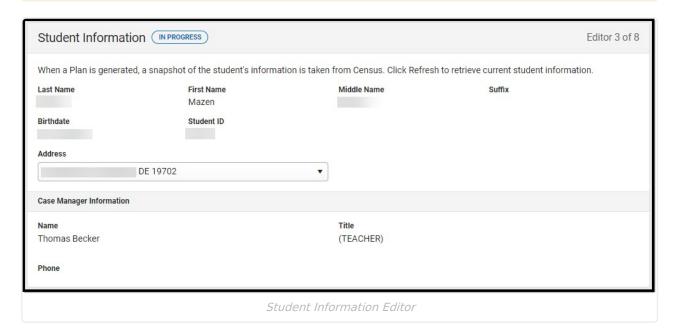

| Field<br>Name | Description              | Database and UI Location (when Refreshed is clicked) |
|---------------|--------------------------|------------------------------------------------------|
| Last Name     | The student's last name. | Demographics > Last Name                             |
|               |                          | identity.lastName                                    |

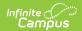

| Field<br>Name  | Description                                 | Database and UI Location (when Refreshed is clicked)                                                                                                    |
|----------------|---------------------------------------------|----------------------------------------------------------------------------------------------------|
| First Name     | The student's first name.                   | Demographics > First Name identity.firstName                                                                                                    |
| Middle<br>Name | The student's middle name.                  | Demographics > Middle Name identity.middleName                                                                                                    |
| Suffix         | The student's suffix.                       | Demographics > Suffix Name identity.suffix                                                                                                    |
| Birthdate      | The student's birthdate.                    | Demographics > Birth Date identity.birthDate                                                                                                    |
| Student ID     | The student's ID number.                    | Enrollment > Student Number identity.studentNumber                                                                                                    |
| Address        | The student's address.                      | Households > Address Info  address.number; address.street; address.tag; address.prefix; address.dir; address.apt; address.city; address.state; address.zip |
| Case Manag     | er Information                              |                                                                                                    |
| Name           | The first and last name of the team member. | Student Information > Special Ed Team<br>Members                                                                                                    |
| Title          | The role of the team member.                | Student Information > Special Ed Team<br>Members                                                                                                    |
| Phone          | The phone number of the team member.        | Student Information > Special Ed Team<br>Members                                                                                                    |

# **Parent/Guardian Information**

The Parent/Guardian Information editor pulls the contact information of the student's parent/guardian(s).

The **Refresh** button retrieves a fresh copy of data from the parent/guardian's record.

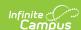

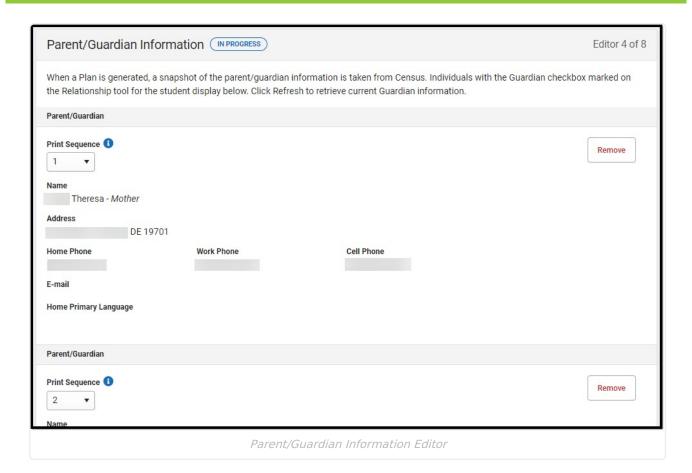

#### ▶ Click here to expand...

| Field                 | Description                                      |
|-----------------------|--------------------------------------------------|
| Print Sequence        | The order in which the parent/guardian displays. |
| Name                  | The name of the parent/guardian.                 |
| Address               | The address of the parent/guardian.              |
| Home Phone            | The parent/guardian's home phone.                |
| Work Phone            | The parent/guardian's work phone.                |
| Cell Phone            | The parent/guardian's cell phone.                |
| Email                 | The parent/guardian's email.                     |
| Home Primary Language | The language the parent/guardian speaks at home. |

^ Back to Top

## **Participants**

The Participants editor records the team members for the student.

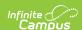

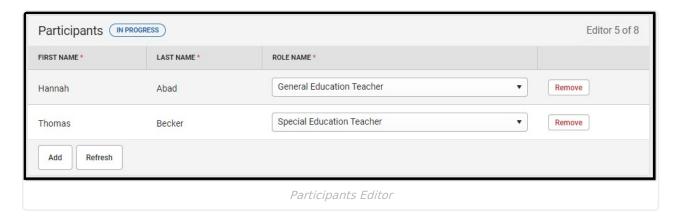

#### ▶ Click here to expand...

| Field      | Description                        | Validation                                                                           |
|------------|------------------------------------|--------------------------------------------------------------------------------------|
| First Name | The first name of the team member. | This field populates from the Team<br>Members on the selected Meeting<br>Invitation. |
| Last Name  | The last name of the team member.  | This field populates from the Team<br>Members on the selected Meeting<br>Invitation. |
| Role Name  | The role of the team member.       | This field populates from the Team Members on the selected Meeting Invitation.       |

^ Back to Top

### **Positive Social-Emotional Skills**

The Positive Social-Emotional Skills editor documents the student's current level of social-emotional performance.

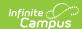

| Positive Social-Emotional Skills NOT STARTED                                                                                                    | Editor 6 of 8    |
|----------------------------------------------------------------------------------------------------|------------------|
| To answer the questions below, think about the child's functioning in these and closely related areas (as indicated by assessments and observations from individuals in close contact with the child):  Relating to adults Relating to other children Following rules related to groups or interacting with others (if older than 18 months)  1a. To what extent does this child show age-appropriate functioning, across a variety of settings and situations, on this outcome? (Choose one number)                                                                                                    | based on         |
| Describe to what extent does this child show age-appropriate functioning, across a variety of settings and situations as it relates to positive social-end of the settings and situations as it relates to positive social-end of the settings and situations as it relates to positive social-end of the settings and situations as it relates to positive social-end of the settings and situations as it relates to positive social-end of the settings and situations as it relates to positive social-end of the settings and situations as it relates to positive social-end of the settings and situations as it relates to positive social-end of the setting of the setting of th | IIOUUUIdi SKIIIS |
| Age-appropriate functioning: Concerns?   If yes, describe                                                                                                    |                  |
|                                                                                                    | <sub>d</sub>     |
| Immediate foundational skills/Functioning that is not yet age-appropriate                                                                                                    |                  |

#### Positive Social-Emotional Skills Editor

| Field                                                                                                    | Description                                                                       | Validation                                                                                                    |
|----------------------------------------------------------------------------------------------------|-----------------------------------------------------------------------------------|----------------------------------------------------------------------------------------------------|
| 1a. To what extent does this child show age-appropriate functioning, across a variety of settings and situations, on this outcome? (Choose one number) | Options include:  1 - Not Yet  2  3 - Nearly  4:  5 - Somewhat  6  7 - Completely | State Reported Field Name: Social-Emotional Rating  Database Location: sepGenericForm.vcMax1 WHERE type = deSocialEmotional |

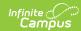

| Field                                                                                                    | Description                                                                                                    | Validation                                                                                                    |
|----------------------------------------------------------------------------------------------------|----------------------------------------------------------------------------------------------------|----------------------------------------------------------------------------------------------------|
| Describe to what extent does this child show age-appropriate functioning, across a variety of settings and situations as it relates to positive social-emotional skills                                                           | A description of the student's age-appropriate functioning.                                                               | This field is limited to 8000 characters.                                                                                                    |
| Supporting evidence for                                                                                                    | this outcome rating                                                                                                    |                                                                                                    |
| Age-appropriate functioning: Concerns?                                                                                                    | Options are Yes or No.                                                                                                    | N/A                                                                                                    |
| If yes, describe *Required                                                                                                    | A description of the concerns.                                                                                            | *This field is available and required when Yes is selected from the "Ageappropriate functioning: Concerns?" question.  This field is limited to 8000 characters. |
| Immediate<br>foundational<br>skills/Functioning that<br>is not yet age-<br>appropriate                                                                                                    | A description of the skills or areas in which the student is not functioning to the same degree as their age-level peers. | This field is limited to 8000 characters.                                                                                                    |
| Functioning that is not yet age appropriate or immediate foundational                                                                                                    | A description of any immediate foundational behaviors the student is not achieving.                                       | This field is limited to 8000 characters.                                                                                                    |
| 1b. (If Question 1a has been answered previously) Has the child shown ANY new skills or behaviors related to positive socialemotional skills (including positive social relationships) since the last outcomes summary? *Required | Options are Yes or No.                                                                                                    | *This field is available and required when 1a is populated.                                                                                                    |

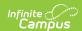

| Field                                     | Description                                                                      | Validation                                                                                                    |
|-------------------------------------------|----------------------------------------------------------------------------------|----------------------------------------------------------------------------------------------------|
| If yes, describe<br>progress<br>*Required | A description of any new skills/behaviors noted since the last outcomes summary. | *This field is available and required when Yes is selected for 1b.  This field is limited to 8000 characters. |

# **Acquiring and Using Knowledge and Skills**

The Acquiring and Using Knowledge and Skills editor documents the student's current level of academic performance.

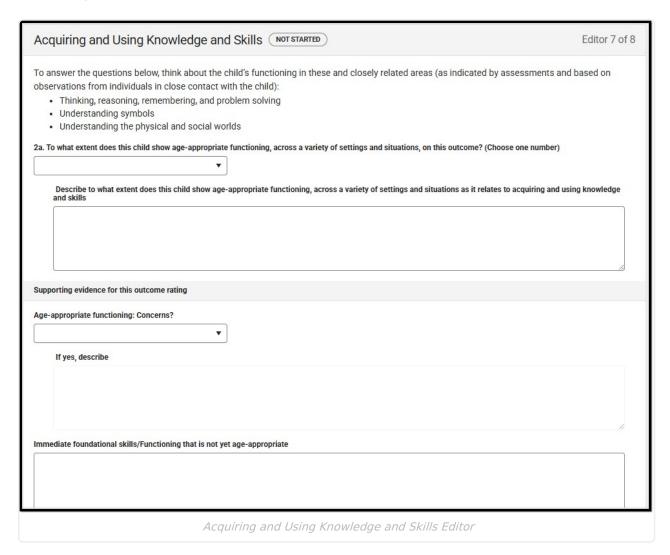

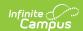

| Field                                                                                                    | Description                                                                                                    | Validation                                                                                                    |  |  |
|----------------------------------------------------------------------------------------------------|----------------------------------------------------------------------------------------------------|----------------------------------------------------------------------------------------------------|--|--|
| 2a. To what extent does this child show age-appropriate functioning, across a variety of settings and situations, on this outcome? (Choose one number)                          | Options include:  • 1- Not Yet  • 2  • 3- Nearly  • 4:  • 5- Somewhat  • 6  • 7- Completely                                            | State Reported Field Name: Knowledge Rating  Database Location: sepGenericForm.vcMax1 WHERE type = deKnowledgeSkills                                             |  |  |
| Describe to what extent does this child show age-appropriate functioning, across a variety of settings and situations as it relates to acquiring and using knowledge and skills | A description of the student's age-appropriate functioning.                                                                            | This field is limited to 8000 characters.                                                                                                    |  |  |
| Supporting evidence for                                                                                                    | Supporting evidence for this outcome rating                                                                                            |                                                                                                    |  |  |
| Age-appropriate functioning: Concerns?                                                                                                    | Indicates there are academic concerns. Options are Yes or No.                                                                          | N/A                                                                                                    |  |  |
| If yes, describe *Required                                                                                                    | A description of the academic concerns.                                                                                                | *This field is available and required when Yes is selected from the "Ageappropriate functioning: Concerns?" question.  This field is limited to 8000 characters. |  |  |
| Immediate<br>foundational<br>skills/Functioning that<br>is not yet age-<br>appropriate                                                                                          | A description of the skills or<br>areas in which the student<br>is not functioning to the<br>same degree as their age-<br>level peers. | This field is limited to 8000 characters.                                                                                                    |  |  |
| Functioning that is not yet age appropriate or immediate foundational                                                                                                    | A description of any immediate foundational behaviors the student is not achieving.                                                    | This field is limited to 8000 characters.                                                                                                    |  |  |

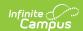

| Field                                                                                                    | Description                              | Validation                                                                                                    |
|----------------------------------------------------------------------------------------------------|------------------------------------------|----------------------------------------------------------------------------------------------------|
| 2b. (If Question 2a has been answered previously) Has the child shown ANY new skills or behaviors related to acquiring and using knowledge and skills since the last outcomes summary? *Required | Options are Yes or No.                   | *This field is available and required when 2a is populated.                                                   |
| If yes, describe progress *Required                                                                                                    | A description of the student's progress. | *This field is available and required when Yes is selected for 2b.  This field is limited to 8000 characters. |

# **Taking Appropriate Action to Meet Needs**

The Taking Appropriate Action to Meet Needs editor documents the student's current level of skills regarding self-care and basic needs.

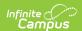

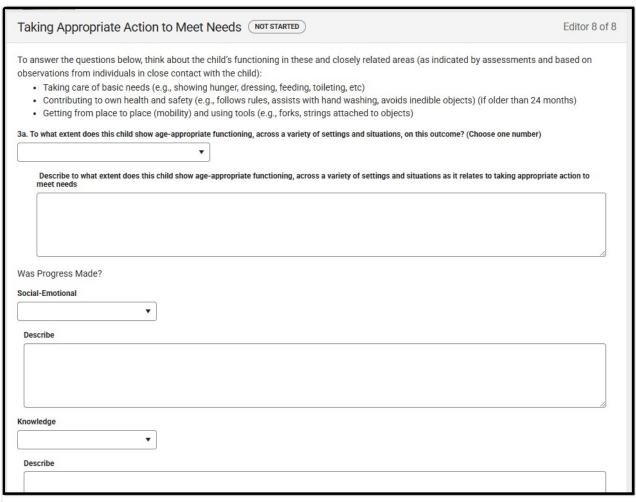

#### Taking Appropriate Action to Meet Needs Editor

| Field                                                                                                    | Description                                                                                 | Validation                                                                                                    |
|----------------------------------------------------------------------------------------------------|---------------------------------------------------------------------------------------------|----------------------------------------------------------------------------------------------------|
| 3a. To what extent does this child show age-appropriate functioning, across a variety of settings and situations, on this outcome? (Choose one number) | Options include:  • 1- Not Yet  • 2  • 3- Nearly  • 4:  • 5- Somewhat  • 6  • 7- Completely | State Reported Field Name: Behaviors Rating  Database Location: sepGenericForm.vcMax1 WHERE type = deAppropriateAction |

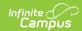

| Field                                                                                                    | Description                                                                                                   | Validation                                                                                    |  |
|----------------------------------------------------------------------------------------------------|----------------------------------------------------------------------------------------------------|-----------------------------------------------------------------------------------------------|--|
| Describe to what extent does this child shows age-appropriate functioning, across a variety of settings and situations as it relates to taking appropriate action to meet needs | A description of the student's age-appropriate functioning.                                                   | This field is limited to 8000 characters.                                                     |  |
| Social-Emotional                                                                                                    | Indicates the student's social-<br>emotional progress. Options are:  • Making Progress  • Not Making Progress | State Reporting Field Name: Social-Emotion Progress  Database Location: SEPlan.specialRequest |  |
| Describe                                                                                                    | A description of the student's social-emotional progress.                                                     | This field is limited to 500 characters.                                                      |  |
| Knowledge                                                                                                    | Indicates the student's knowledge progress. Options are:  • Making Progress • Not Making Progress             | State Reporting Field Name: Knowledge Progress  Database Location: SEPlan.school1             |  |
| Describe                                                                                                    | A description of the student's knowledge progress.                                                            | This field is limited to 500 characters.                                                      |  |
| Actions to Meet<br>Needs                                                                                                    | Indicates the student's behavior progress. Options are:  • Making Progress  • Not Making Progress             | State Reporting Field Name: Behaviors Progress school2  Database Location: SEPlan.school2     |  |
| Describe                                                                                                    | A description of the student's behavior progress.                                                             | This field is limited to 500 characters.                                                      |  |
| Supporting evidence                                                                                                    | Supporting evidence for this outcome rating                                                                   |                                                                                               |  |
| Age-appropriate functioning: Concerns?                                                                                                    | Indicates there are basic needs skills concerns. Options are Yes or No.                                       | N/A                                                                                           |  |

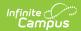

| Field                                                                                                    | Description                                                                                                    | Validation                                                                                                    |
|----------------------------------------------------------------------------------------------------|----------------------------------------------------------------------------------------------------|----------------------------------------------------------------------------------------------------|
| If yes, describe *Required                                                                                                    | A description of the basic needs skills concerns.                                                                         | *This field is available and required when Yes is selected from the "Age-appropriate functioning: Concerns?" question.  This field is limited to 8000 characters. |
| Immediate<br>foundational<br>skills/Functioning<br>that is not yet age-<br>appropriate                                                                                                    | A description of the skills or areas in which the student is not functioning to the same degree as their age-level peers. | This field is limited to 8000 characters.                                                                                                    |
| Functioning that is<br>not yet age<br>appropriate or<br>immediate<br>foundational                                                                                                    | A description of any immediate foundational behaviors the student is not achieving.                                       | This field is limited to 8000 characters.                                                                                                    |
| 3b. (If Question 3a has been answered previously) Has the child shown ANY new skills or behaviors related to taking appropriate action to meet needs since the last outcomes summary? *Required | Options are Yes or No.                                                                                                    | *This field is available and required when 3a is populated.                                                                                                    |
| If yes, describe<br>progress<br>*Required                                                                                                    | A description of the student's progress.                                                                                  | *This field is available and required when Yes is selected for 3b.  This field is limited to 8000 characters.                                                     |